### Важливі заходи безпеки Важливі заходи безпеки Назва частини проектора та її функції **Для досягнення найкращого ефекту рекомендується використовувати проектор у темному приміщенні. 1. Будь ласка, не встановлюйте пристрій в місцях, де його безпосередньо**   $\bigcirc$  $\bigcirc$ **Об'єктив обдуває холодним або теплим повітрям, повітрям кондиціонера, теплим конденсатом або високою температурою, що може призвести до виходу Інфрачервоне пристрою з ладу.**   $\bigodot$ **OFFION приймальне вікно**2. **Забезпечте достатню вентиляцію і не перекривайте вентиляційні отвори,**   $-\circledS$  $\mathbb{C}$ d $^\circ$ **щоб запобігти накопиченню тепла всередині машини. Камера З. Не допускайте потрапляння в машину сторонніх предметів, таких як Вихід повітря для відведення тепла (не перекривати)**  行士 **цвяхи або обрізки паперу. Не вставляйте в машину металеві предмети, такі як залізний дріт або викрутки. У разі потрапляння сторонніх предметів у пристрій негайно вимкніть живлення та зверніться до**  Не встановлюйте в місцях з поганою вен **професійного спеціаліста для їх видалення. підвищеною температурою та вологістю Світловий індикатор 4. Не ставте рідину на цей пристрій, щоб уникнути ризику витоку Вхід HDMI USB-інтерфейс 2 електричного струму. USB-інтерфейс 1 -----f,Jl:".=l- "i!' �;;;,,** "=�1, \_, �'! **5. Будь ласка, використовуйте м'які пакувальні матеріали для переміщення**   $\sum_{i=1}^n$ **проектора, встановіть захисну кришку об'єктива, щоб захистити об'єктив**   $\bigcirc$ Ультразвук<br>магнітна<br>Діафрагма  $\frac{1}{2}$  $\begin{pmatrix} \cdot & \cdot & \cdot \end{pmatrix}$ **від подряпин. Крім того, оберігайте проектор від сильної вібрації.**  Роз'єм для навушни **6. Під час і після використання проектора місця біля вихлопних отворів нагріваються, що може призвести до опіку, якщо доторкнутися до них Вихід повітря для відведення тепла (не перекривати)**   $\bullet$ **рукою.**   $\mathbb{Z}^2$  $\boxed{\circledcirc}$ **7. Будь ласка, не дивіться прямо на лінзу, якщо вона більше 50, щоб Вхід джерела**  H **живлення захистити очі від пошкоджень.**  & **Примітка Не встановлюйте в запилених і Не закривайте вентиляційний отвір (вхідний або вихідний) - Не відкривайте корпус, щоб уникнути ураження електричним струмом. задимлених приміщеннях i i** *i*  $\overline{\phantom{a}}$   $\overline{\phantom{a}}$   $\overline$ **Будь ласка, зверніться до кваліфікованого професійного персоналу для технічного обслуговування, оскільки в машині немає деталей, які**   $\mathbf{m}$  in **користувачі не можуть відремонтувати самостійно. - Не піддавайте машину впливу дощу або вологи, щоб запобігти <u>correct</u>**  $\qquad$ **\_. несправності або ураженню електричним струмом.**

# 英文

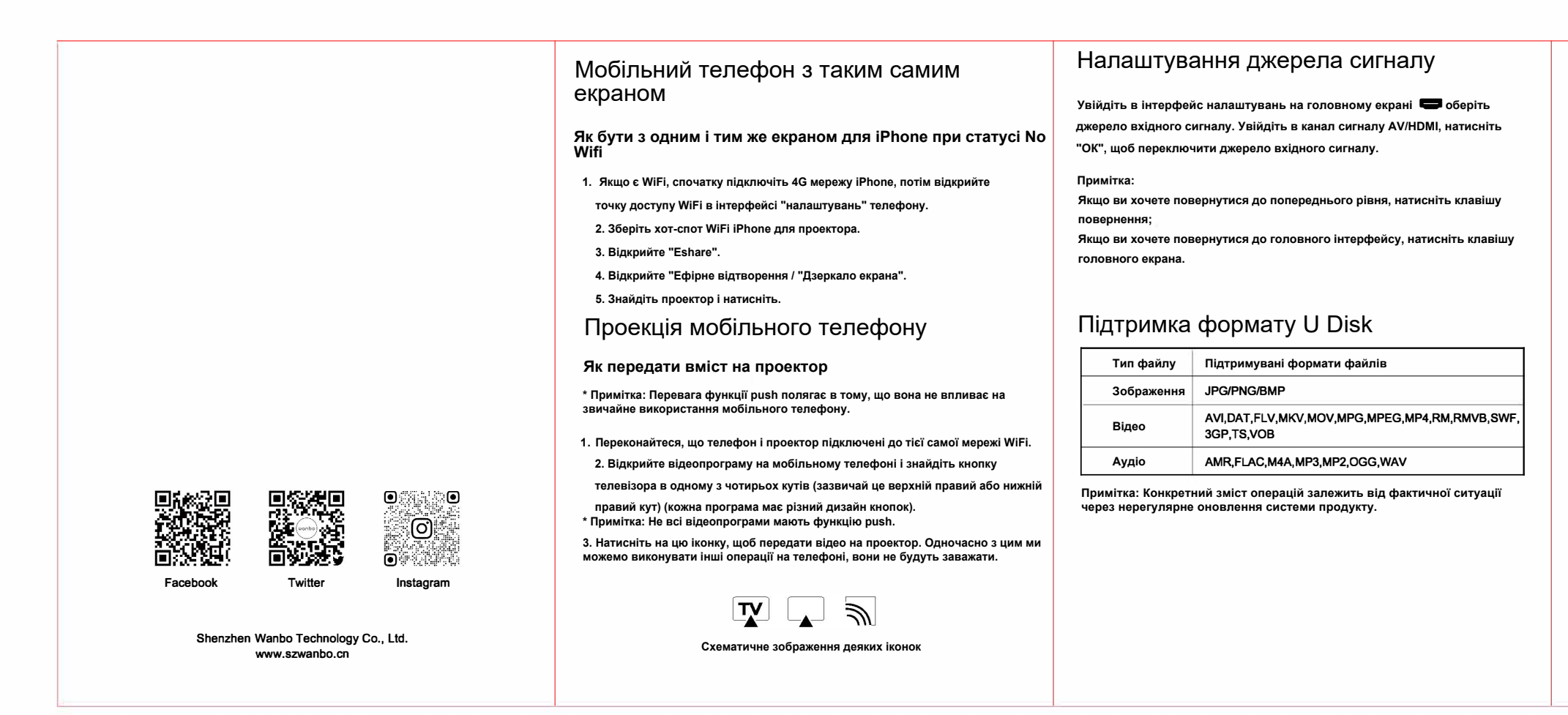

**- Виріб можна використовувати при температурі 0-35°C для забезпечення** 

**безпеки.** 

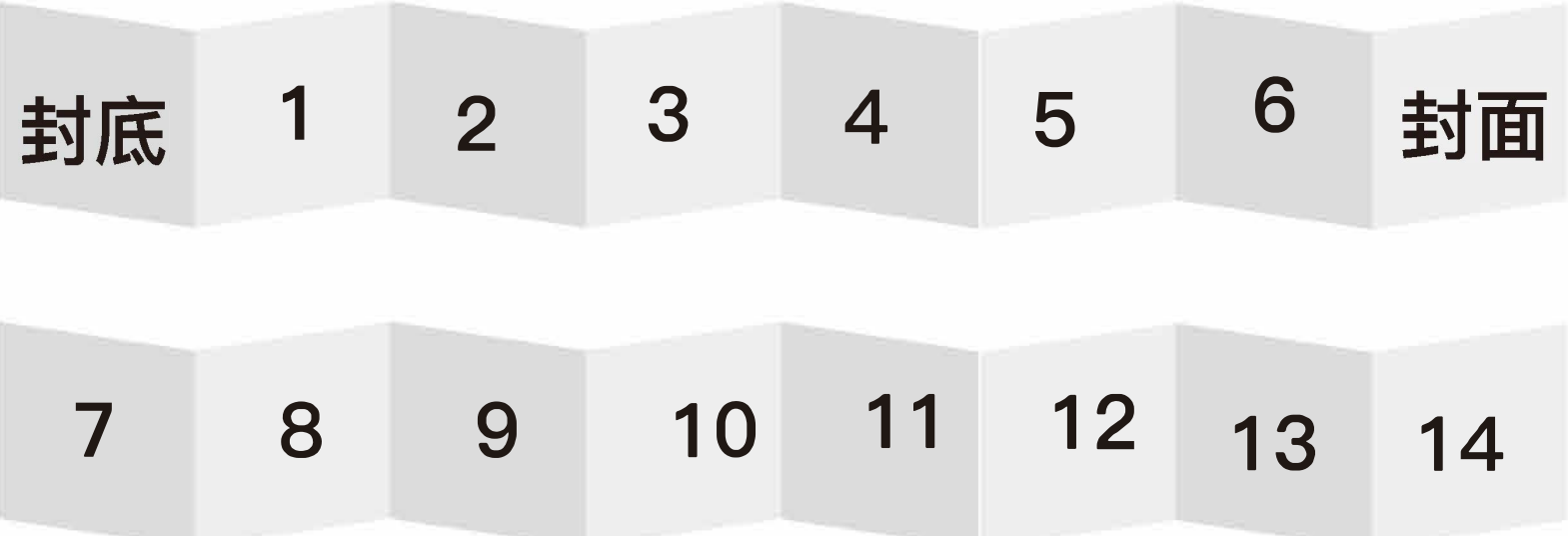

**Будь ласка, перевірте, чи з'єднання є нормальним відповідно до позначки на шнурі роутера** 

# Орієнтовна відстань проекції

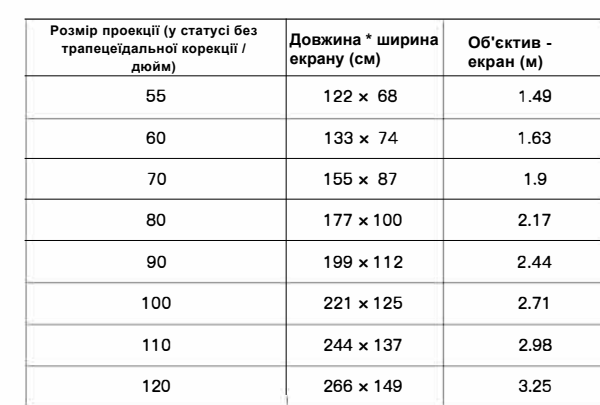

**Примітка: Розмір проекції та відстань розраховуються відповідно до проекційного співвідношення, яке може мати відхилення і залежить від фактичного стану.** 

## Метод очищення

**Перед чищенням переконайтеся, що штепсельна вилка витягнута з розетки. Не використовуйте пестициди та інші леткі хімічні речовини на проекторі або об'єктиві. Не допускайте тривалого контакту гумових або вінілових виробів з проектором, оскільки це може призвести до пошкодження покриття та його відшарування. • Очищення проектора 1 Протирайте м'якою сухою бавовняною тканиною. При сильному забрудненні можна протерти м'якою тканиною, змоченою розведеним нейтральним миючим засобом, а потім просушити чистою сухою тканиною. Будь ласка, будьте більш уважні, якщо ви використовуєте тканину з хімічних волокон. 2. Не використовуйте розчинник, бензол або будь-які інші розчинники, щоб уникнути погіршення якості, відшарування покриття тощо. З. Щітка вставлена в передню частину пилососа для видалення бруду з вентиляційних отворів. Будь ласка, не використовуйте пилосос без роз'єму і не чистіть вентиляційні отвори безпосередньо. 4. Будь ласка, не дряпайте машину нігтями або будь-якими іншими твердими предметами, щоб уникнути подряпин.**

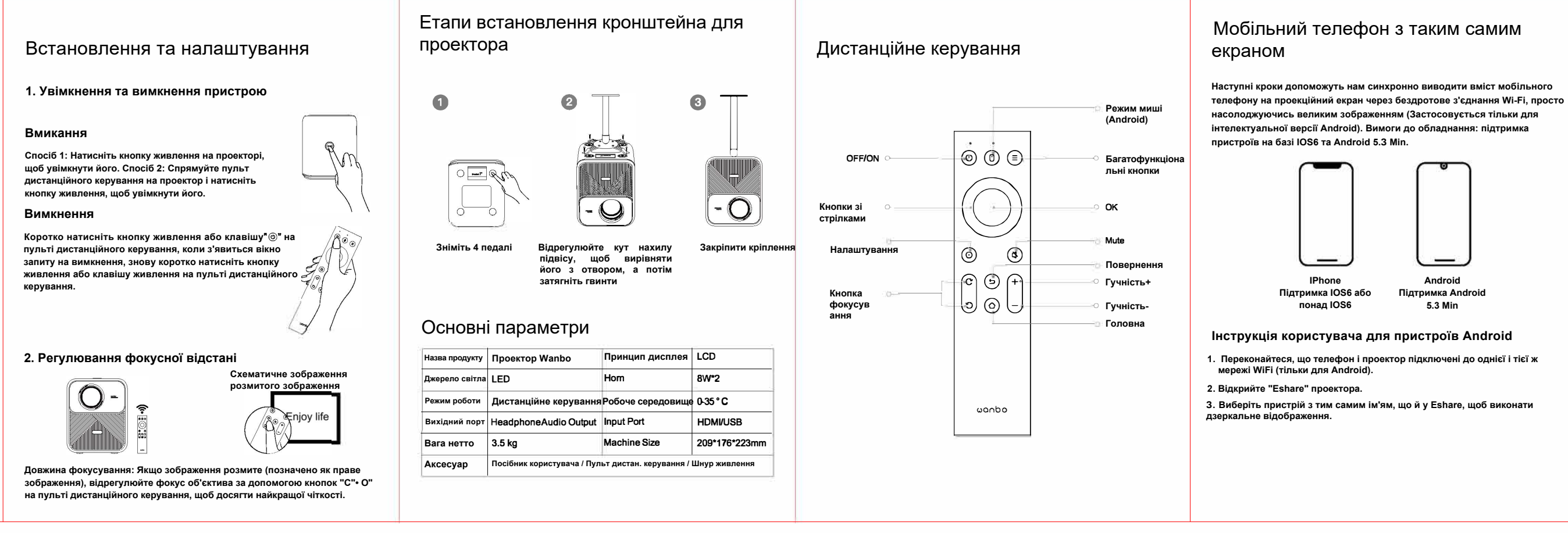

**• Очищення об'єктива** 

**. Очищуйте об'єктив таким же способом, як і об'єктив фотоапарата: використовуйте професійний фен або очищувач для окулярів, щоб не подряпати лінзи.**

**• Очищення від пилу на вході та виході**

**1. Пил на вході і виході буде перешкоджати вентиляції і збільшувати внутрішню температуру, що призведе до дефекту.** 

**2. Після вимкнення проектора від'єднайте мережу живлення. З. Очистіть зовнішні поверхні за допомогою електричного пилососа,** 

**попередньо встановивши на пилосос адаптер для щітки. Будь ласка, зверніть увагу: не використовуйте пилосос без роз'єму або щітки.** 

Отруйна та шкідлива речовина, назва елемента та його вміст

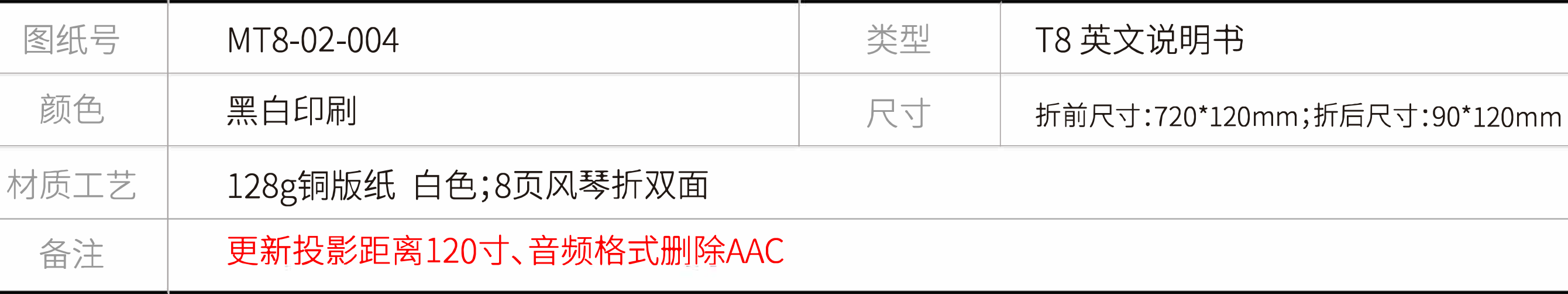

Гарантійний талон

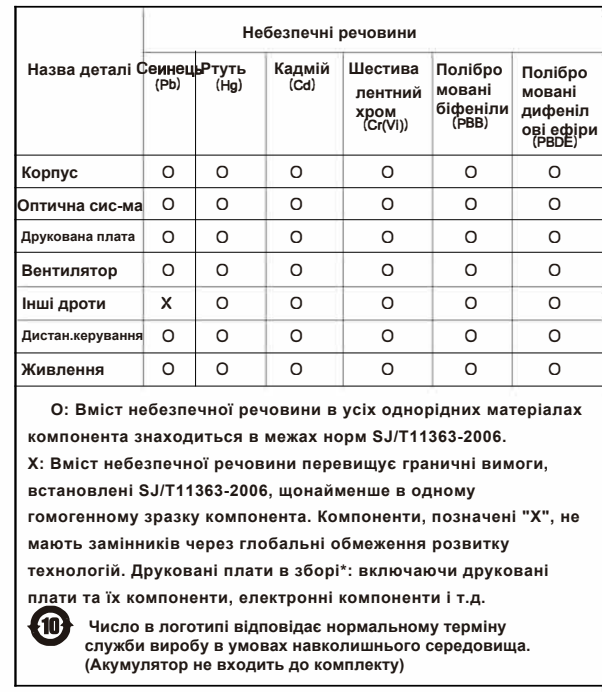

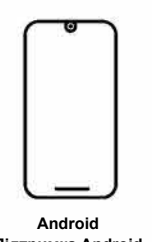

**Підтримка Android 5.3 Min** 

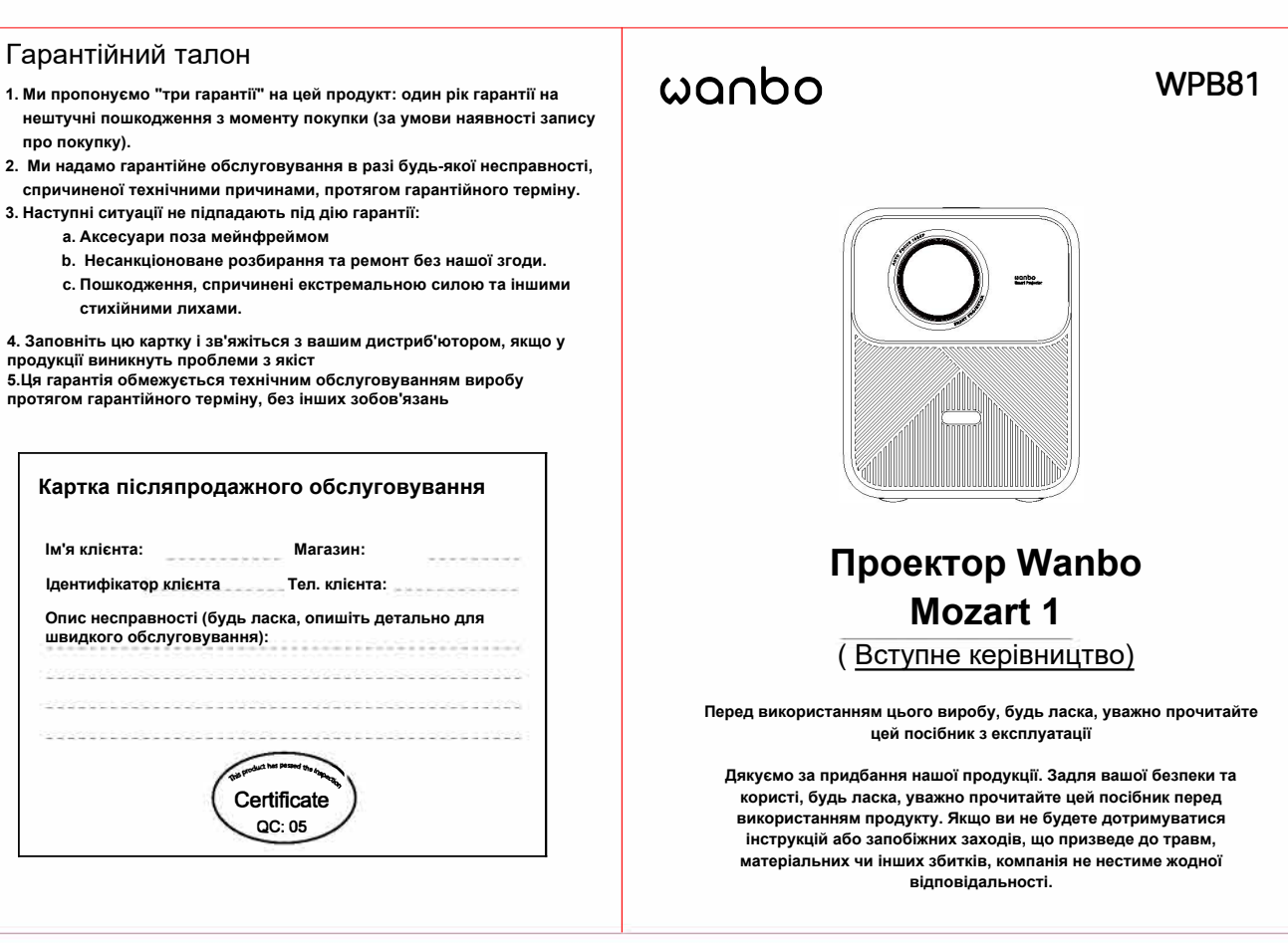

**про покупку). 3. Наступні ситуації не підпадають під дію гарантії: a. Аксесуари поза мейнфреймом стихійними лихами. Картка післяпродажного обслуговування Ім'я клієнта: Магазин: Ідентифікатор клієнта Тел. клієнта: Опис несправності (будь ласка, опишіть детально для швидкого обслуговування): продукції виникнуть проблеми з якіст 5.Ця гарантія обмежується технічним обслуговуванням виробу протягом гарантійного терміну, без інших зобов'язань** 

## **Мобільний телефон з таким самим екраном**

### **Інструкція користувача пристроїв IOS**

**1. Переконайтеся, що телефон і проектор підключені до однієї мережі WIFI (тільки для 10S).** 

**2. Відкрийте "Загальний доступ" проектора.** 

**З. Відкрийте "AirPlay"/"Дзеркало" телефону.** 

**4. Виберіть пристрій з тим самим ім'ям, що й у Eshare, щоб** 

**завершити дзеркальне відображення.** 

**IOS Old Version 4.** Airplay **10S New Version** 1. Screen Mirror